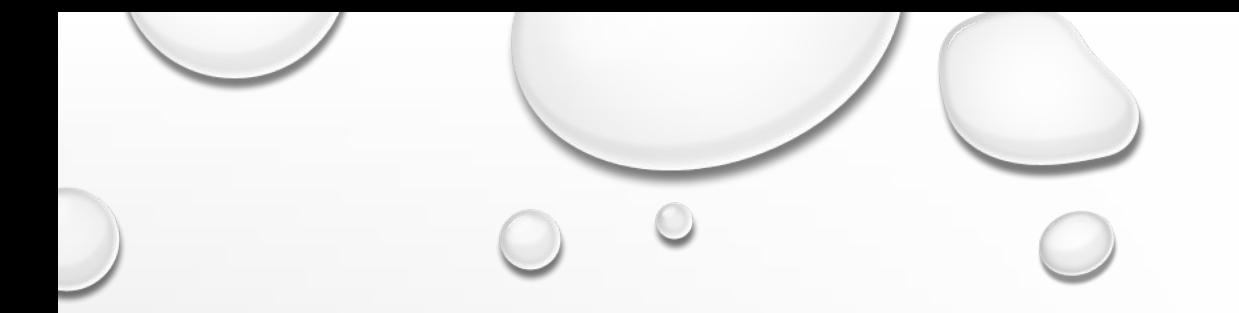

# АЛГОРИТМЫ, ПРОГРАММИРОВАНИЕ РЕШЕНИЕ ЗАДАЧ ОГЭ

## Задание 8. Умение исполнить линейный алгоритм, записанный на алгоритмическом языке

Пример

В программе « $\Rightarrow$  обозначает оператор присваивания, знаки « $\Rightarrow$ , « $\Rightarrow$ , «\*» и «/» – соответственно операции сложения, вычитания, умножения и деления. Правила выполнения операций и порядок действий соответствуют правилам арифметики. Определите значение переменной а после выполнения алгоритма. В ответе укажите одно целое число - значение переменной а.

 $a := 6$  $b := 2$ 

 $b := a/2 * b$ 

 $a := 2^*a + 3^*b$ 

#### Решение

Трассируем программу:

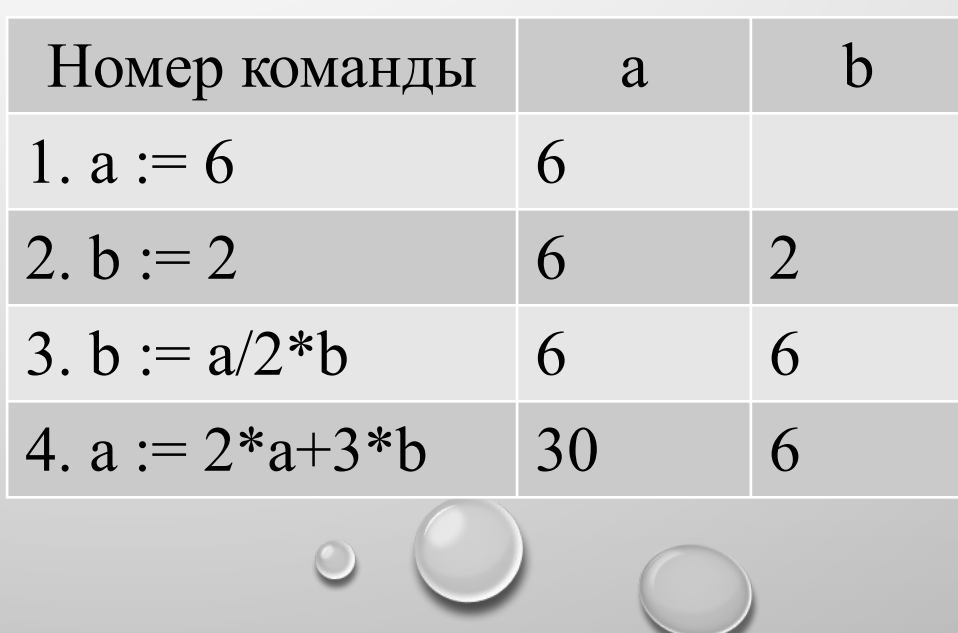

**1.** Символ  $\langle \langle \cdot | \cdot \rangle \rangle$  обозначает оператор присваивания, знаки  $\langle \cdot | \cdot \rangle$ ,  $\langle \cdot | \cdot \rangle$ ,  $\langle \langle \cdot | \cdot \rangle$  и  $\langle \cdot | \cdot \rangle$  – соответственно операции сложения, вычитания, умножения и деления. Правила выполнения операций и порядок действий соответствуют правилам арифметики. Определите значение переменной *b* после выполнения данного алгоритма:  $a := 4$ 

$$
b:=10
$$

- $a := b a^*2$
- $b := 24/a*4$

В ответе укажите одно целое число – значение переменной  $\bm{b}$ . Ответ: 48

2. Определите значение переменной а после исполнения данного алгоритма. Порядок действий соответствует правилам арифметики.

 $a:=-3$ 

- $a:=-a-a$
- $b:= a + 2$

 $a = -b + a^*b$ 

В ответе укажите одно целое число - значение переменной а.

**3.** Определите значение переменной **с** после исполнения данного алгоритма. Порядок действий соответствует правилам арифметики.

 $a:= 6$  $a:=(a+3)-a-a$  $b:= 21 + a^*a$  $c:= b/(-a) + 5$ 

В ответе укажите одно число – значение переменной **с**.

#### **Ответ:** 15

**4.** Определите значение переменной **с** после исполнения данного алгоритма. Порядок действий соответствует правилам арифметики.

 $a:=8$  $a:=-5+(a+2)$  $b:=-a+(a*2)$  $c:=(b-a)*(2-a)$ В ответе укажите одно число – значение переменной **с**. **Ответ:** 0

**5.** Определите значение переменной **a** после исполнения данного алгоритма. Порядок действий соответствует правилам арифметики.  $a=4$ 

$$
a:=a*(-a)
$$

$$
b:=-a/2
$$

 $a:=(a + b) + 13$ 

В ответе укажите одно число – значение переменной **a**.

**Ответ:** 5

**6.** Определите значение переменной **b** после исполнения данного алгоритма. Порядок действий соответствует правилам арифметики.

 $a := 5$ 

 $b := 4$ 

$$
b:=100-a*b
$$

 $a := b / 16 * a$ 

В ответе укажите одно число – значение переменной **b**. **Ответ:** 25

**Задание 9. Умение исполнить простейший циклический алгоритм, записанный на алгоритмическом языке** 

**Пример** Определите значение переменной **с** после выполнения фрагмента алгоритма: <br>
Значение переменной цикла b c

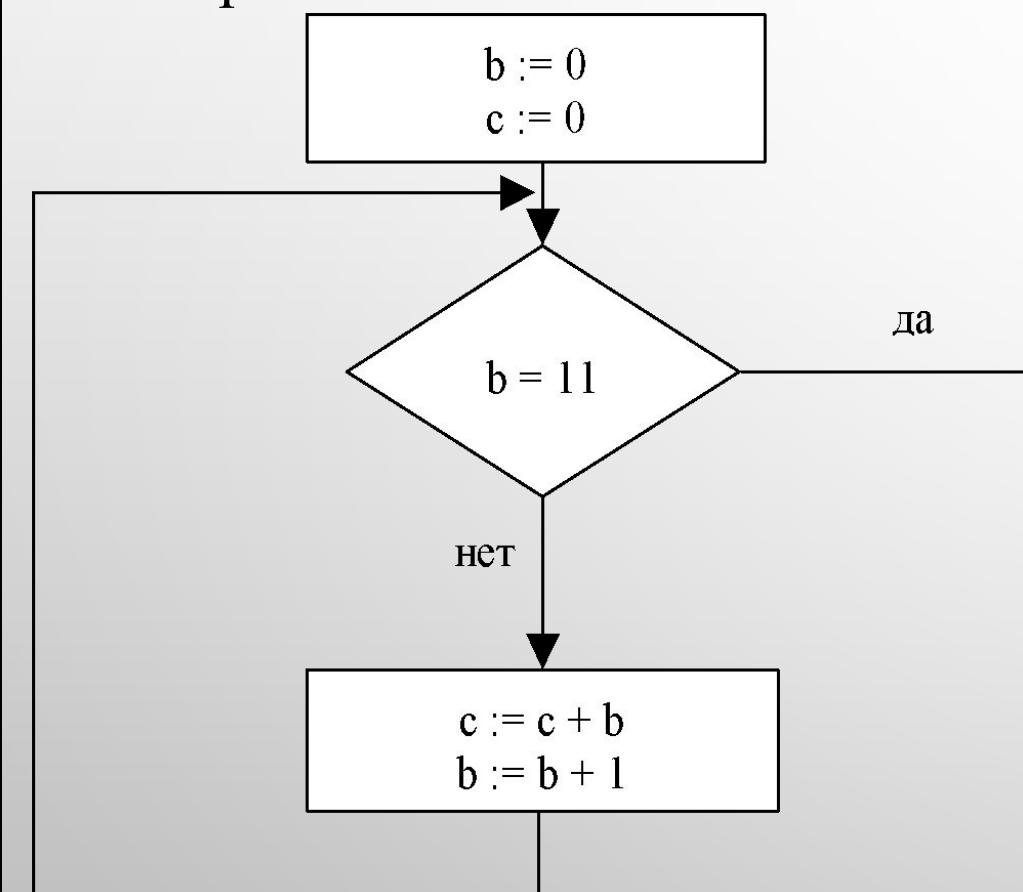

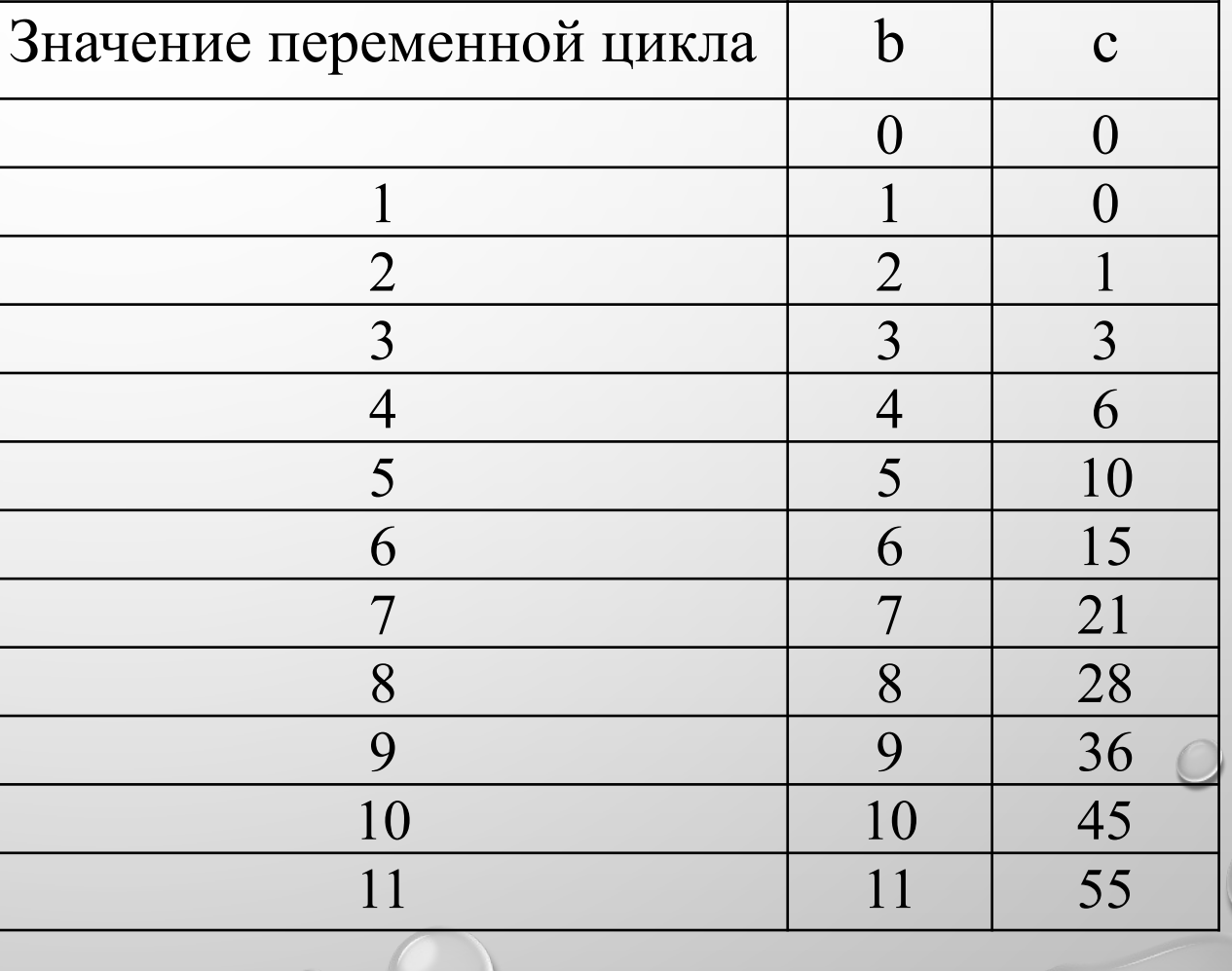

## **Задача 8 из демоверсии 2015 (ЕГЭ)**

**Паскаль** var s, n: integer; begin  $s := 33;$  $n := 1;$ while  $s > 0$  do begin  $s := s - 7;$  $n := n * 3$ end; writeln (n) end.

#### **Решение**

Трассируем программу:

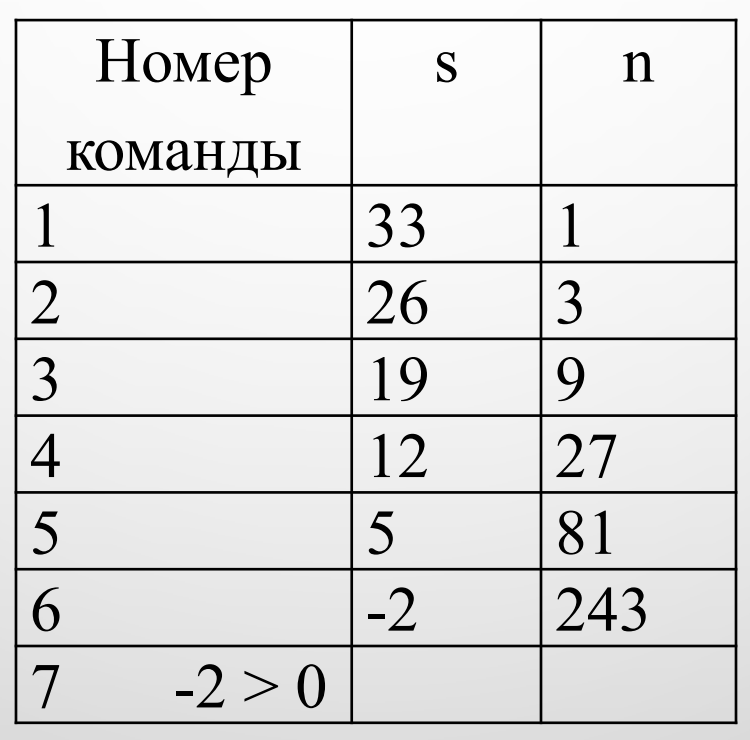

#### **аналогично**

Запишите число, которое будет напечатано в результате выполнения каждой из следующих программ.

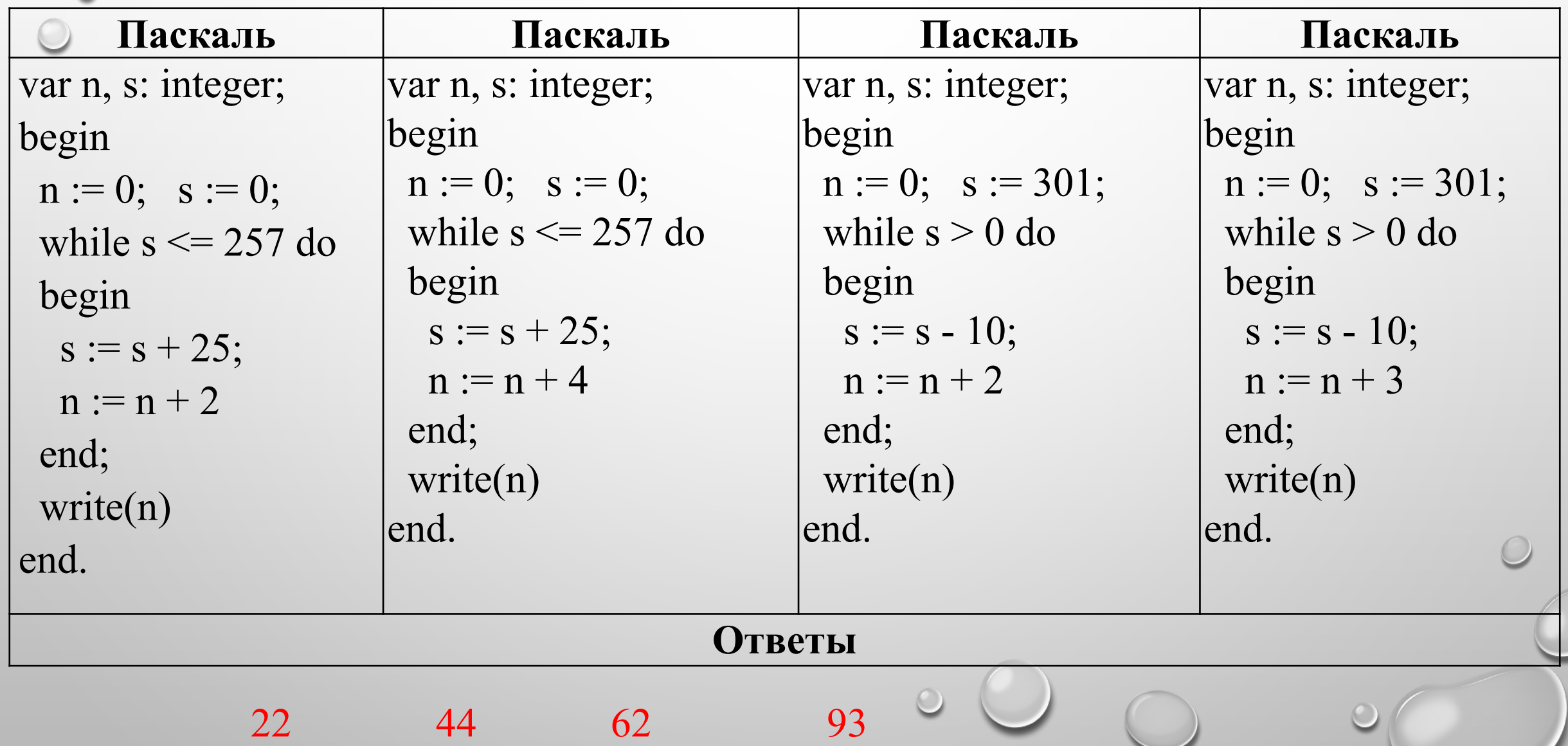

 $\circ$ 

Определите, что будет напечатано в результате работы следующей программы. Текст программы приведен на двух языках программирования.

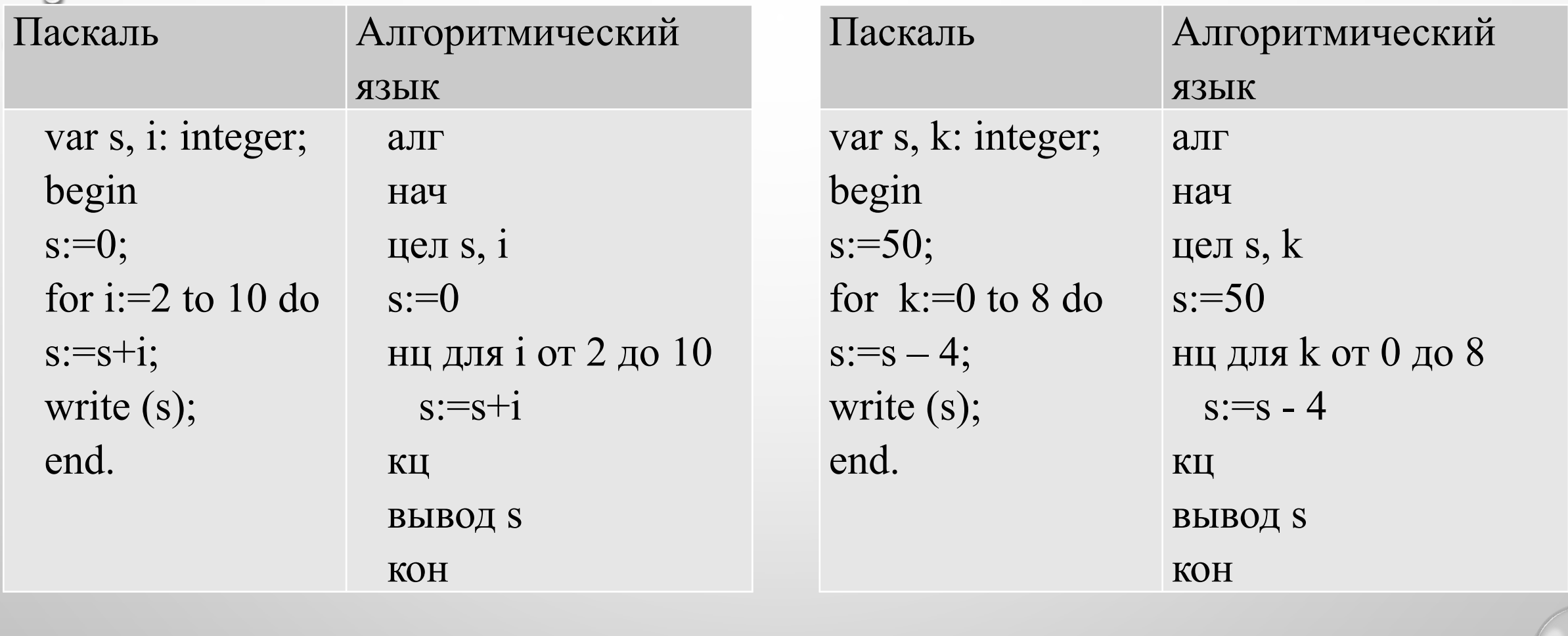

**Ответы:** 54 14

Определите, что будет напечатано в результате работы следующей программы. Текст программы приведен на двух языках программирования.

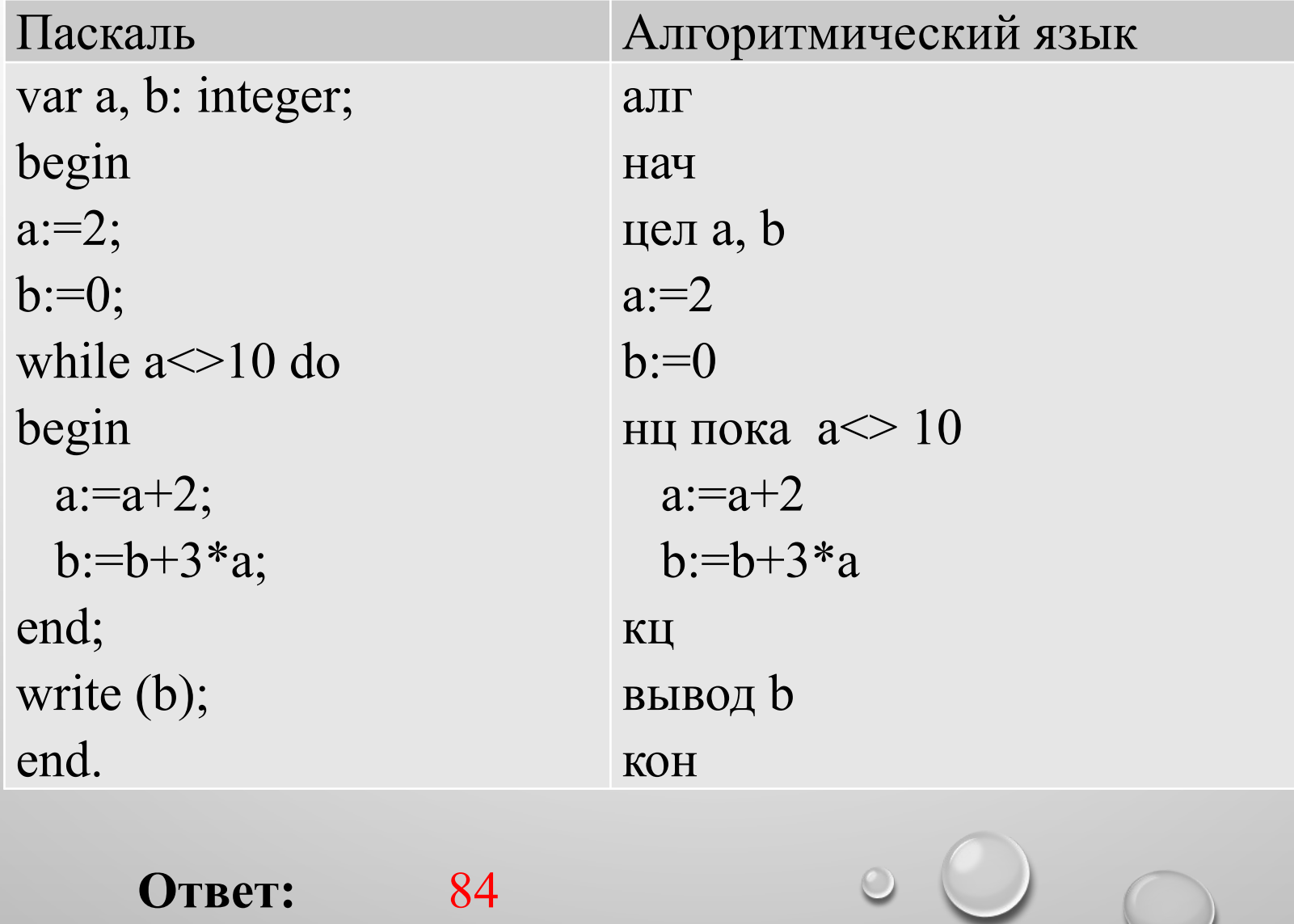

#### Задание 10. Умение исполнить циклический алгоритм обработки массива чисел, записанный на алгоритмическом языке. Пример

В таблице Dat представлены данные о количестве голосов, поданных за 10 исполнителей народных песен (Dat[1] - количество голосов, поданных за первого исполнителя; Dat[2] - за второго и т. д.). Определите, какое число будет напечатано в результате работы следующей программы.

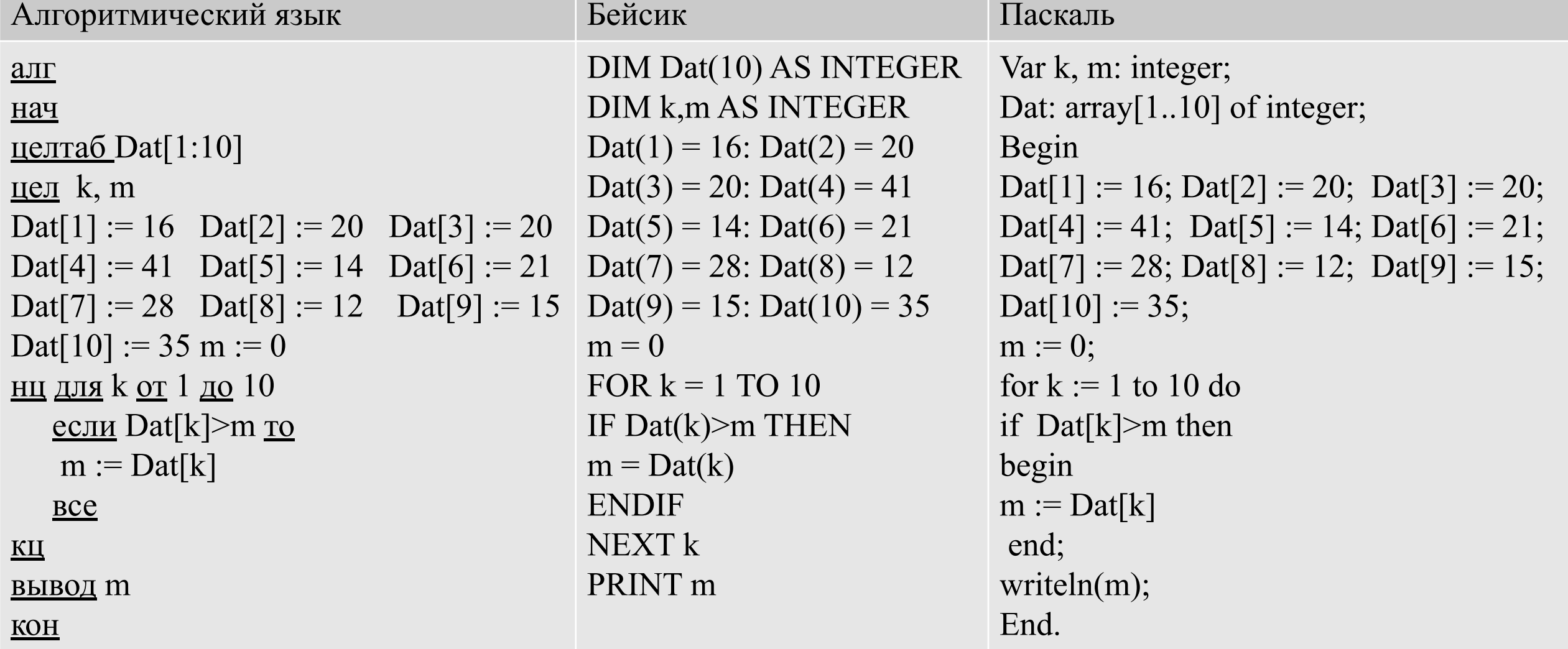

#### Решение

Проанализировав программу, определяем, что данный алгоритм - поиск максимального элемента в массиве (заносим в переменную m число 0, затем каждый элемент массива сравниваем со значением переменной m, и, если очередной больше ЭЛЕМЕНТ m, меняем значение т на значение элемента массива).

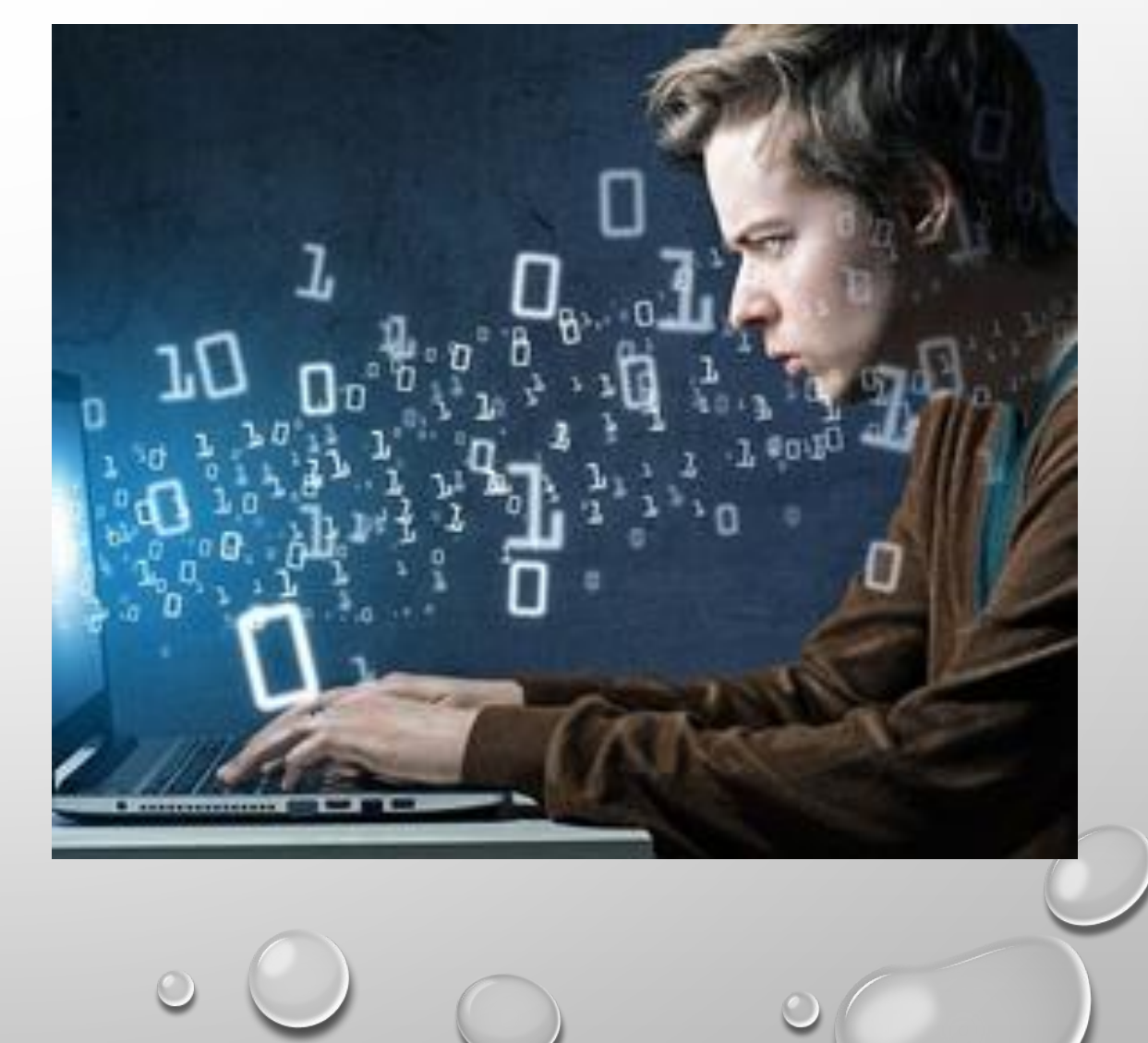

1. В массиве Day хранятся данные о количестве израсходованных денег за телефон за неделю (Day [1] — данные за понедельник, Day [2] — за вторник и т.д.). Определите, что будет напечатано в результате выполнения следующего алгоритма, записанного на двух алгоритмических языках.

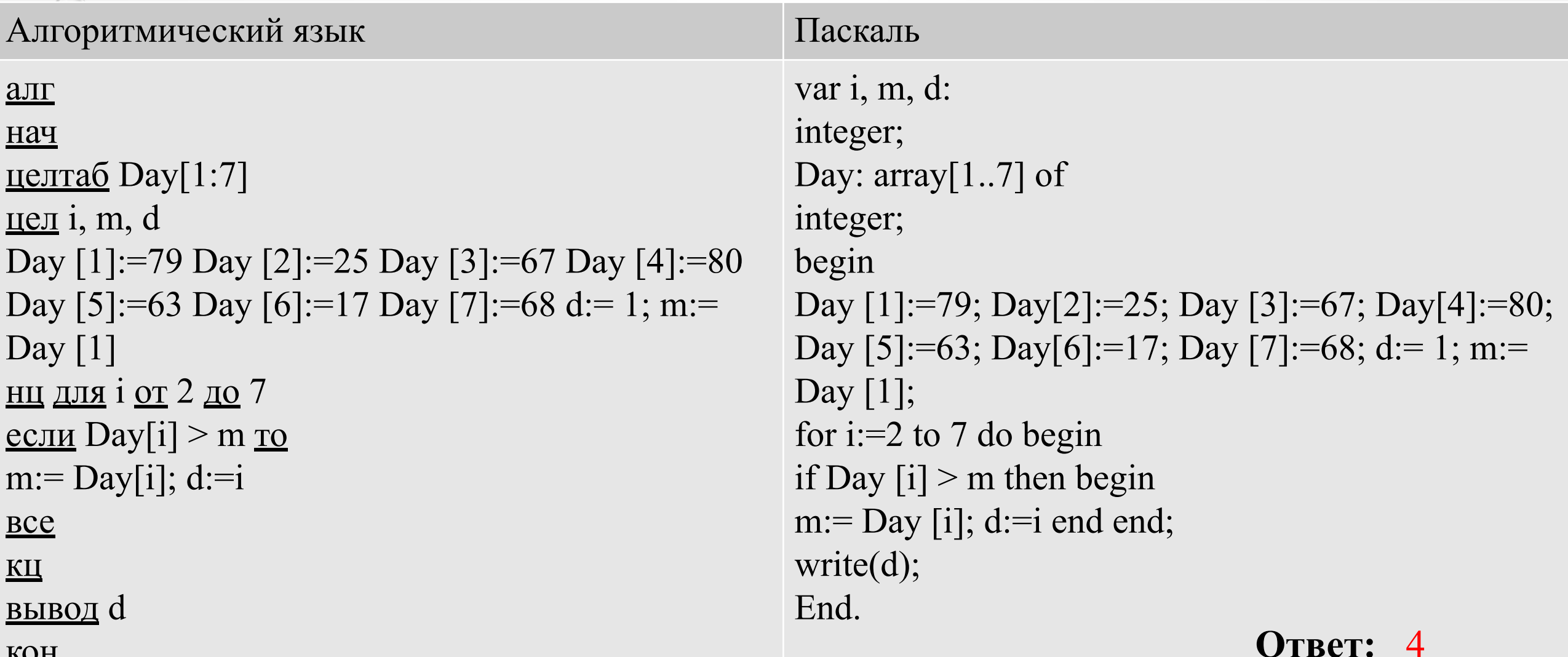

2. В массиве Е хранятся данные измерений среднемесячного расхода электроэнергии за год в киловаттах (E[1] — данные за январь, E[2] — за февраль и т.д.). Определите, что будет напечатано в результате выполнения следующего алгоритма, записанного на двух алгоритмических языках.

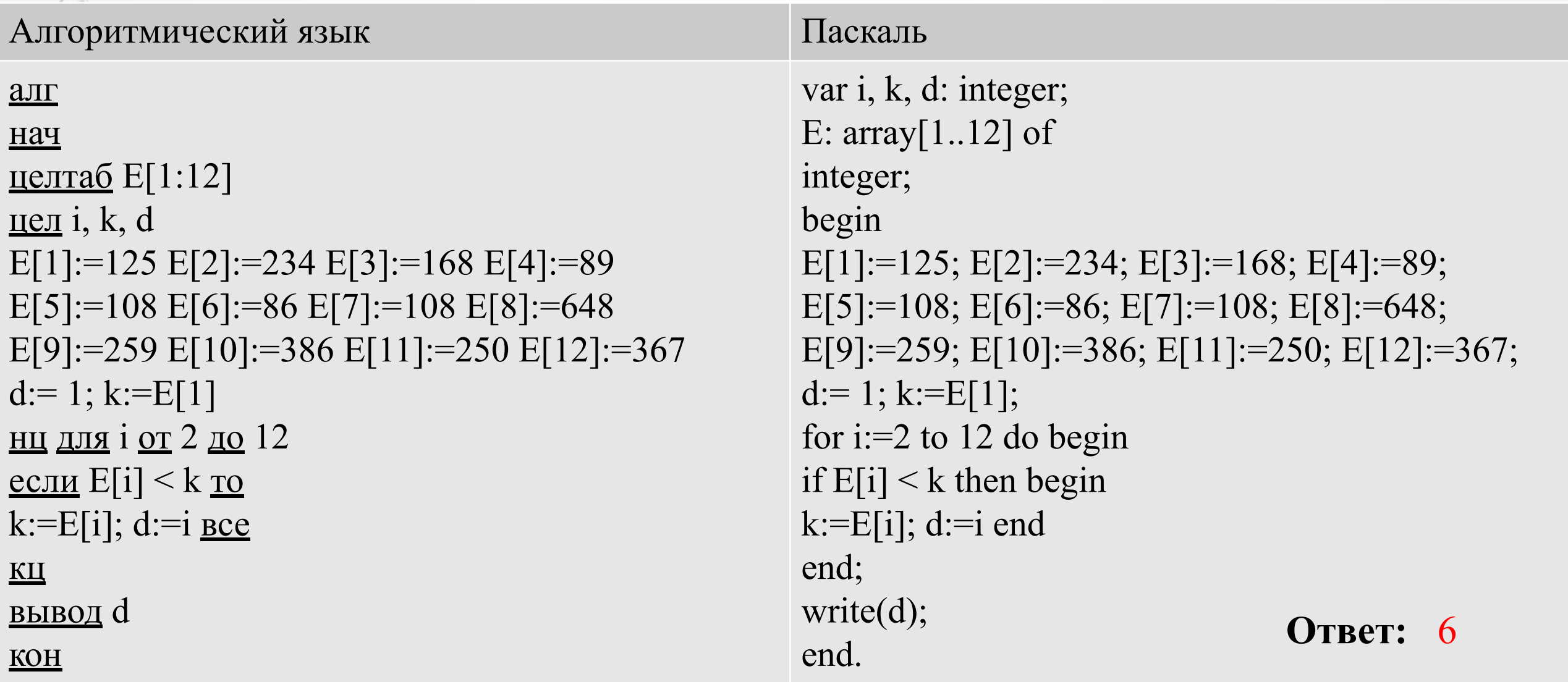

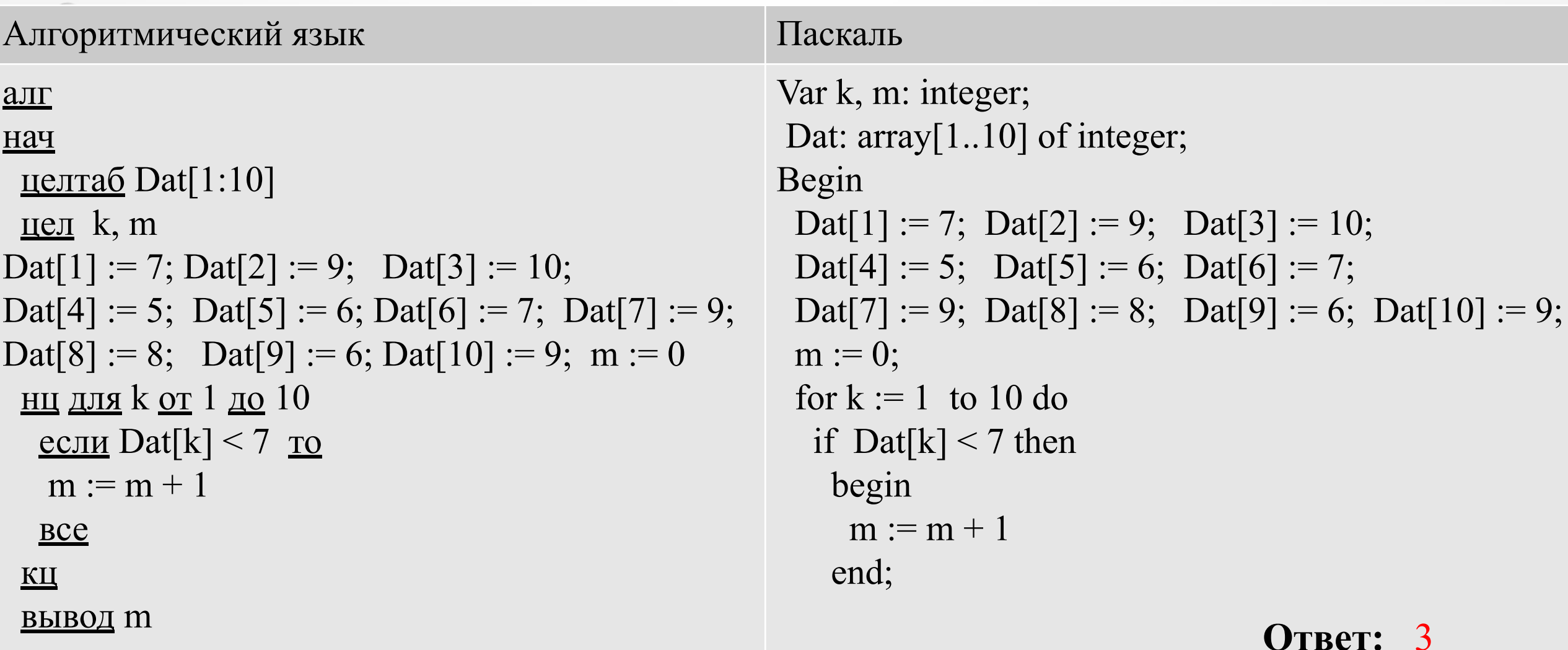

 $KOH$ 

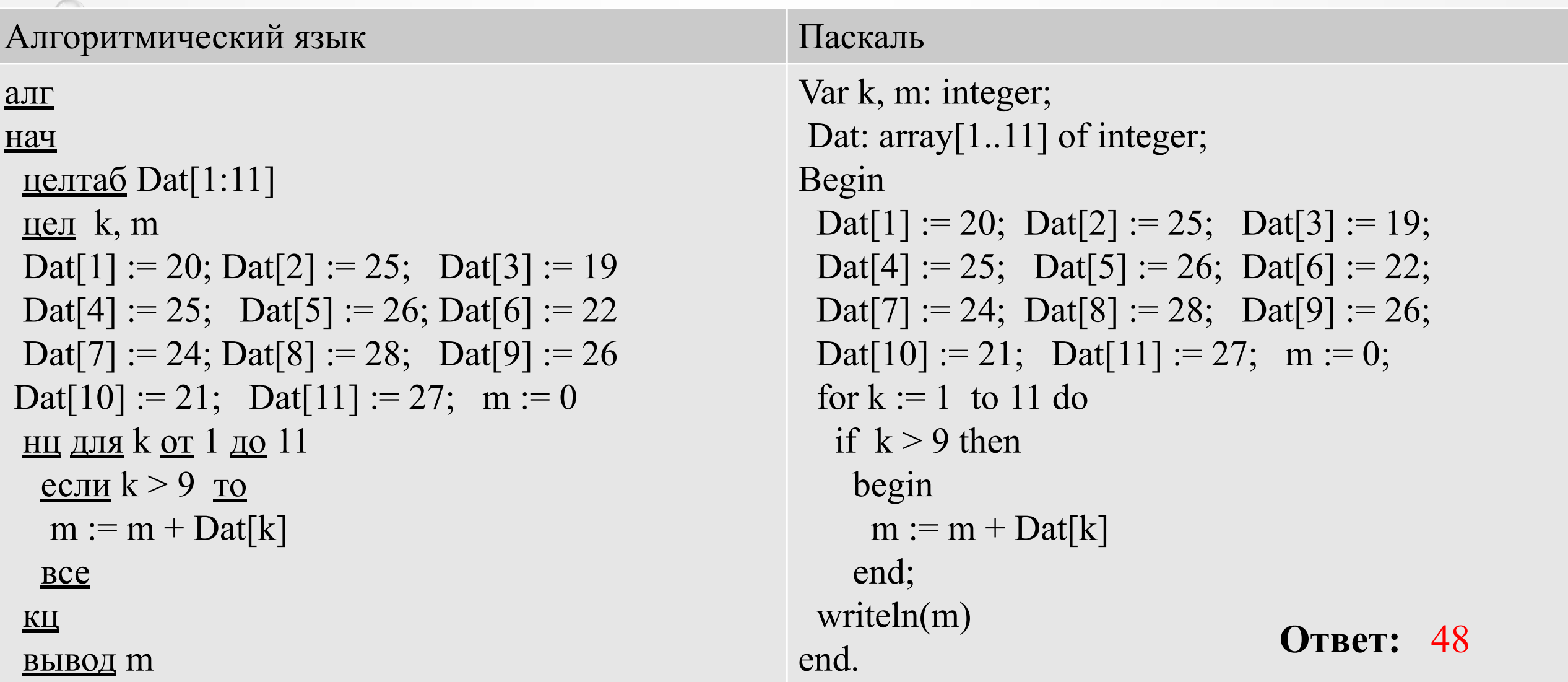

**KOH** 

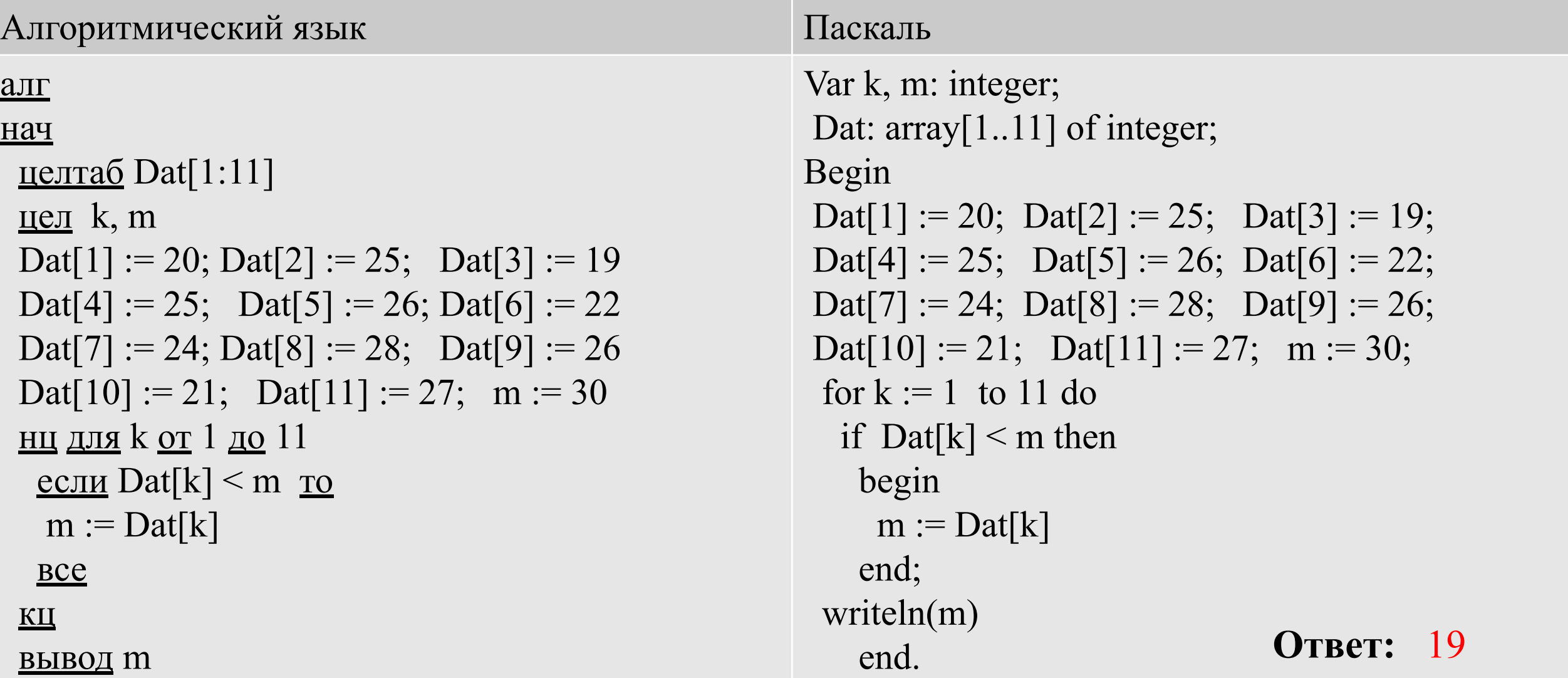

 $K\Omega H$ 

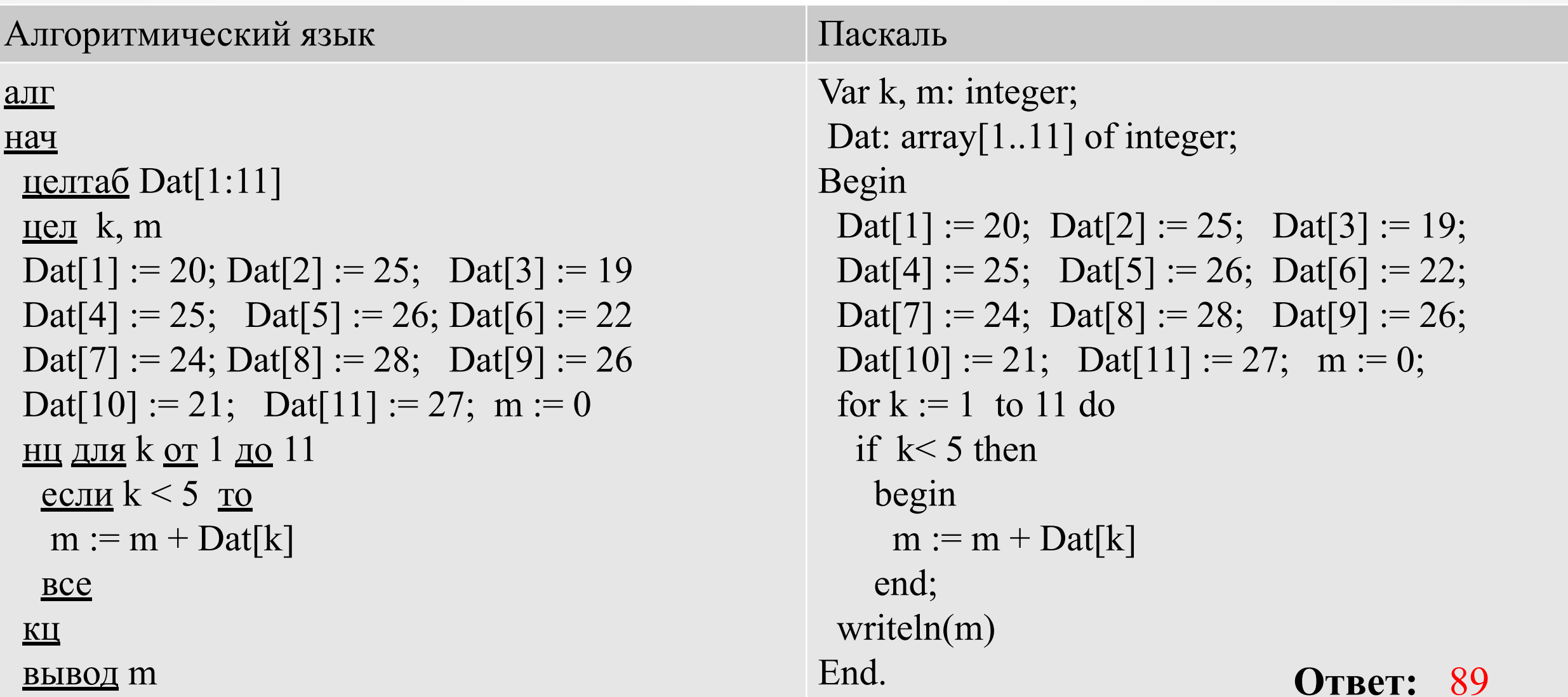

 $KOH$ 

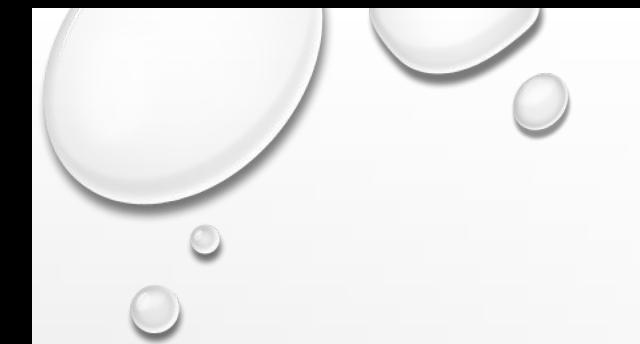

# ИСТОЧНИКИ:

- ОТКРЫТЫЙ БАНК ЗАДАНИЙ ПО ИНФОРМАТИКЕ ФИПИ HTTP://OPENGIA.RU/SUBJECTS/INFORMATICS-9/TOPICS/1
- ДЕМОВЕРСИИ ОГЭ И ГИА ПО ИНФОРМАТИКЕ ПРОШЛЫХ ЛЕТ HTTP://WWW.FIPI.RU/OGE-I-GVE-9/DEMOVERSII-SPECIFIKACII-**KODIFIKATORY**
- БЛОГ HTTP://GALINABOGACHEVA.LIVEJOURNAL.COM/
- КАРТИНКА: HTTP://ROVER.INFO/